## **DATA REPRESENTATION**

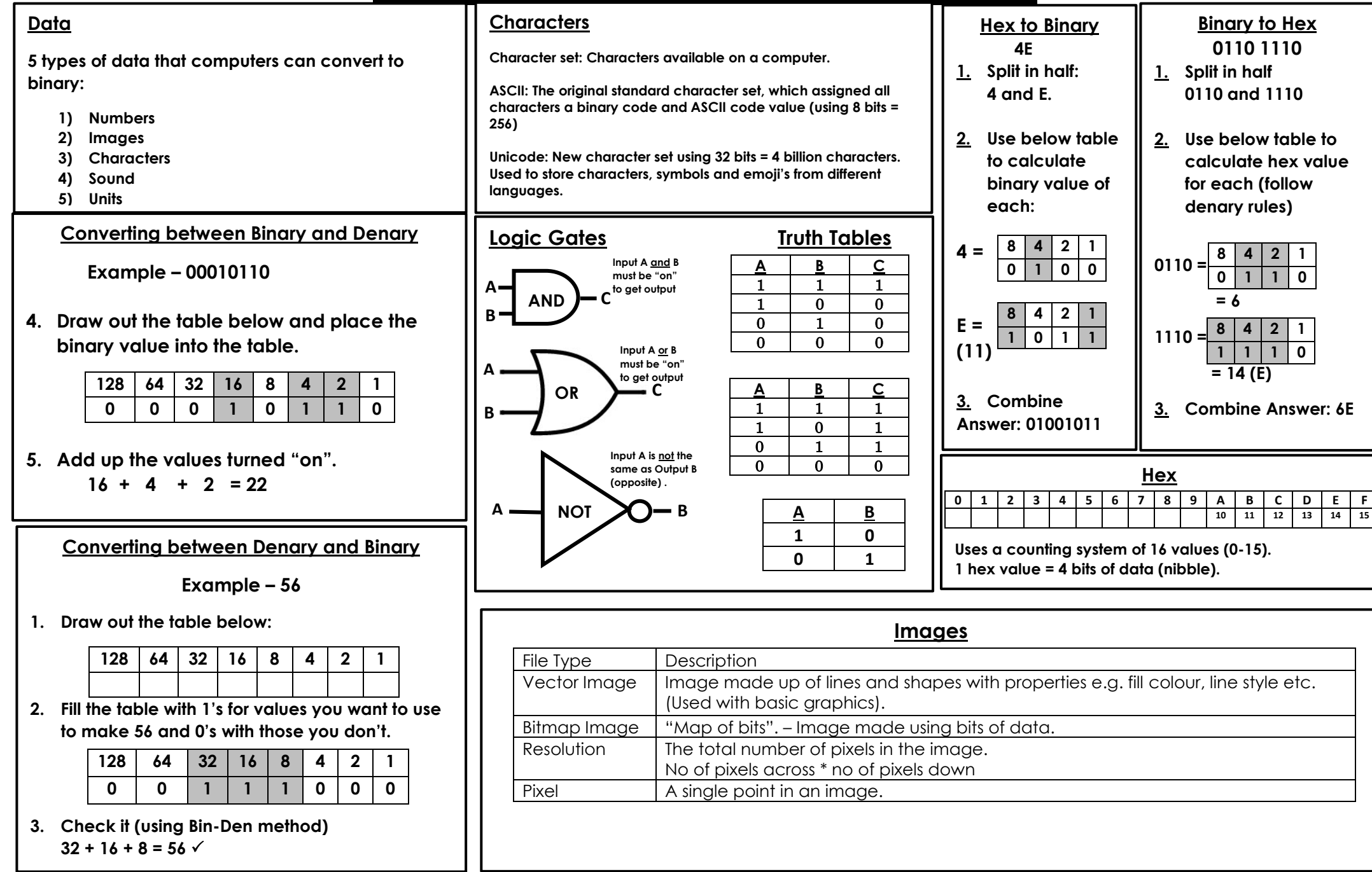